## **Spektrum Audio Editor**

Spektrum Audio Editor allows you to add custom sounds to your radio.

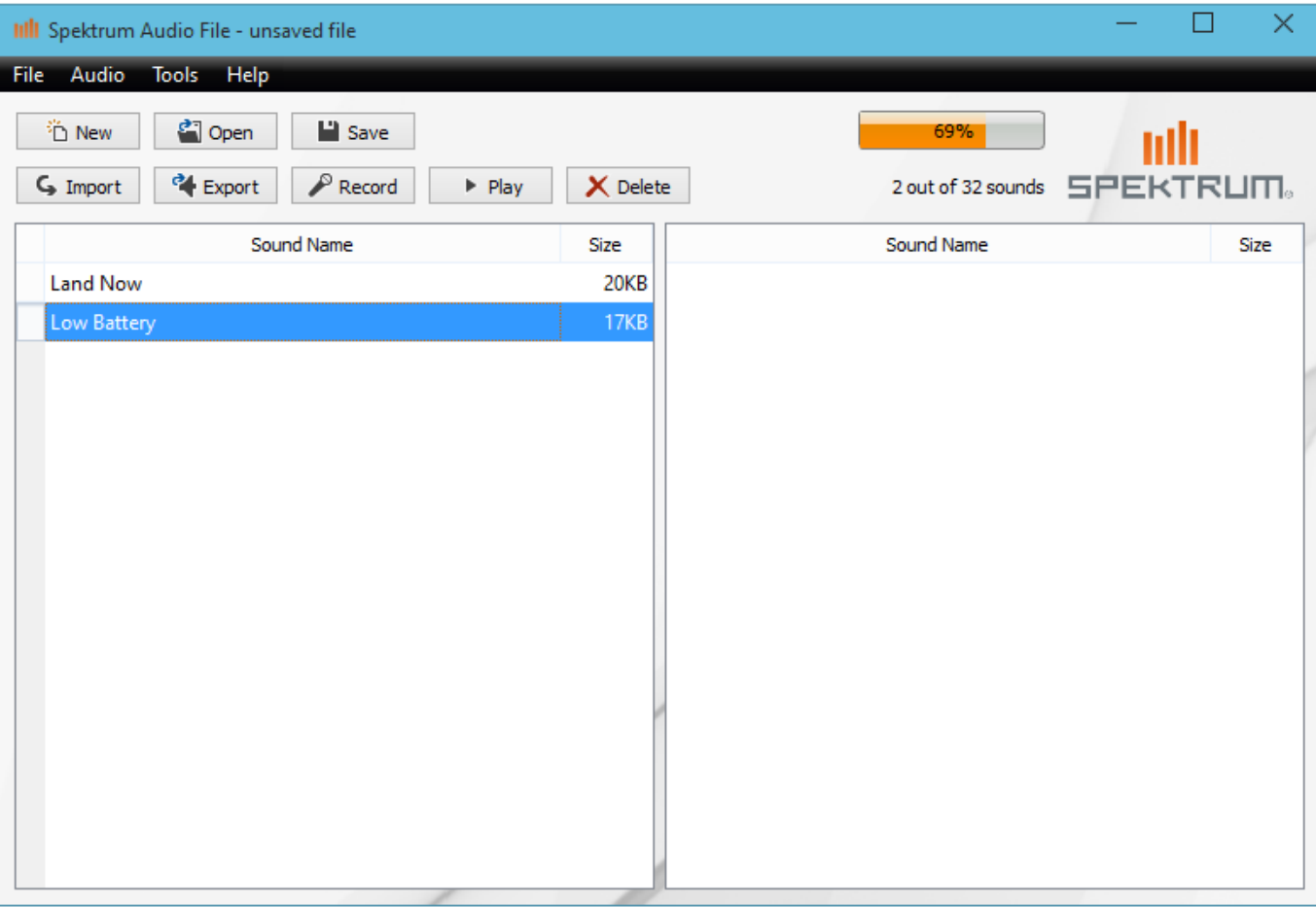

## Version 1.0 (Released May 26, 2015)

Download for Windows XP/Vista/7/8/10